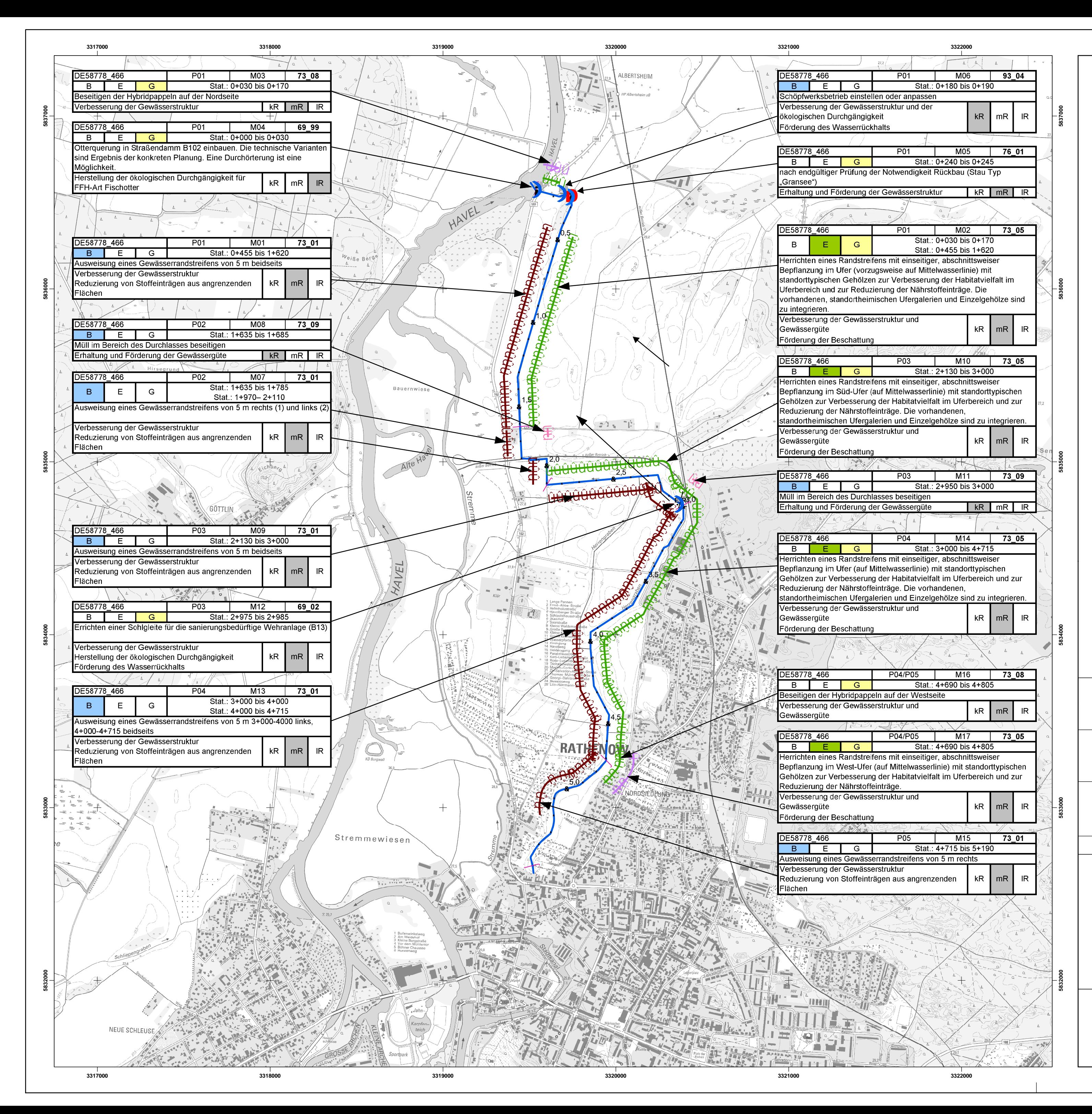

## Gewässerentwicklungskonzept Untere Havel 3, Königsgraben, Hauptstremme - Teileinzugsgebiet Untere Havel 3

Karte 7-20: Maßnahmen und Prioritäten -Puhlseegraben (58778\_466 - P01 - P05)

Blatt 1 von 1

## Zeichenerklärung

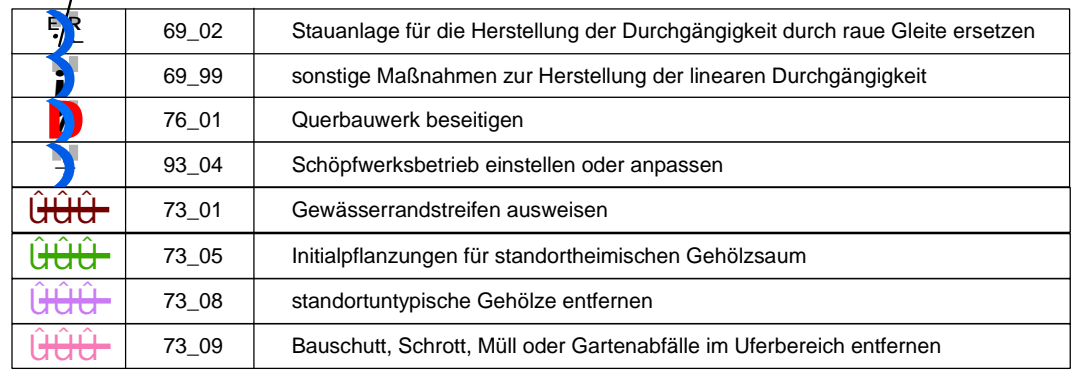

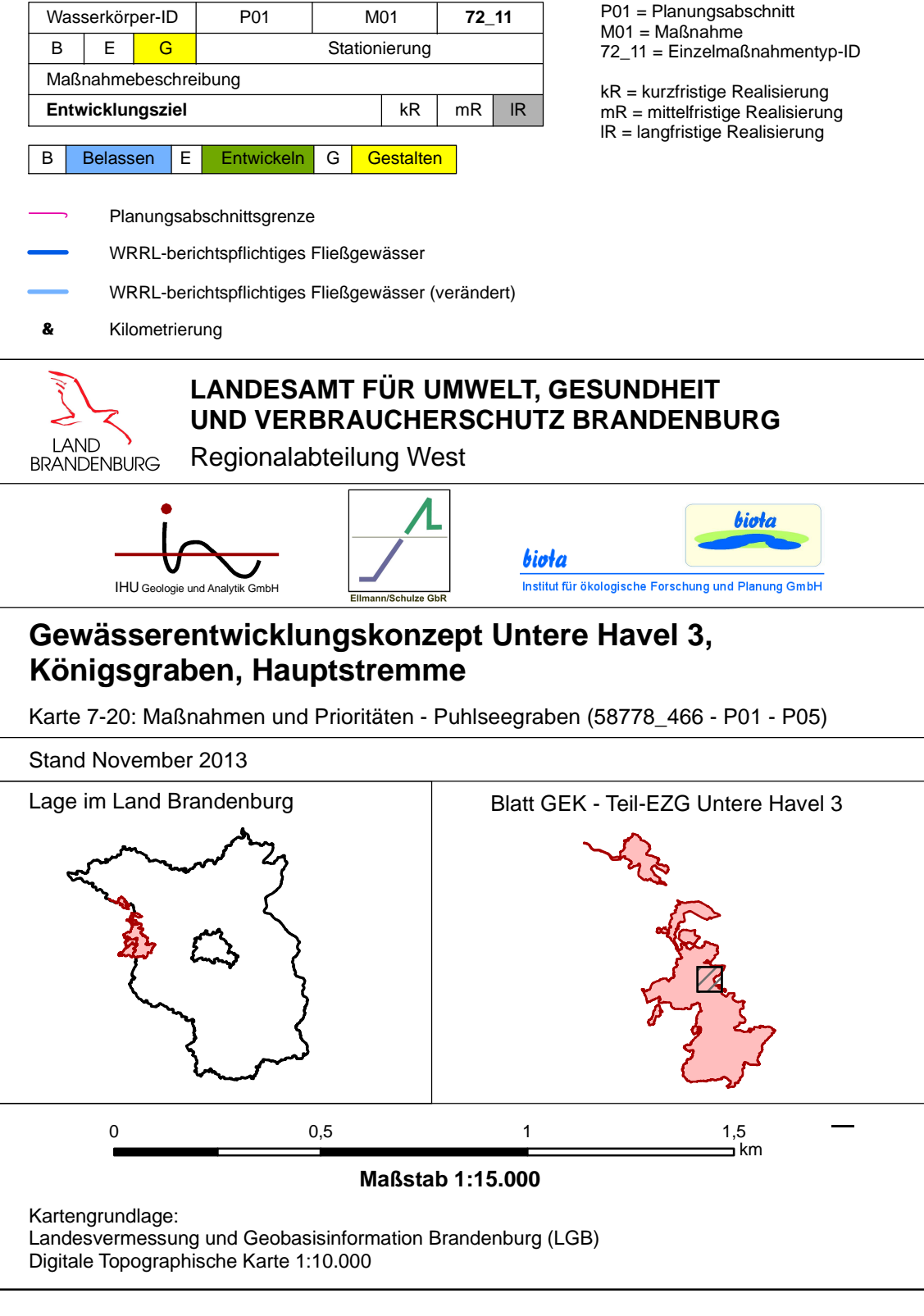